# ALBARÁN ELECTRÓNICO

Permite sustituir el albarán en papel con la firma manuscrita del cliente, por una firma digitalizada en un móvil Android. (Albarán-e App)

El repartidor realiza todas las gestiones desde la APP EAlbarán

**PRODUCTOR** 

**AND TO BE** 

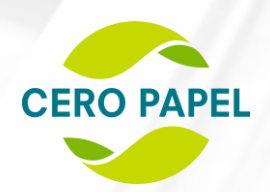

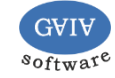

# **CÓMO FUNCIONA**

El proceso es muy sencillo

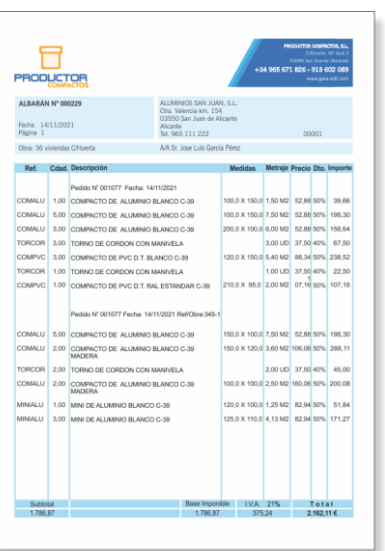

#### **Genera los albaranes**

de la forma habitual en la aplicación PRODUCTOR y añádelos al reparto correspondiente

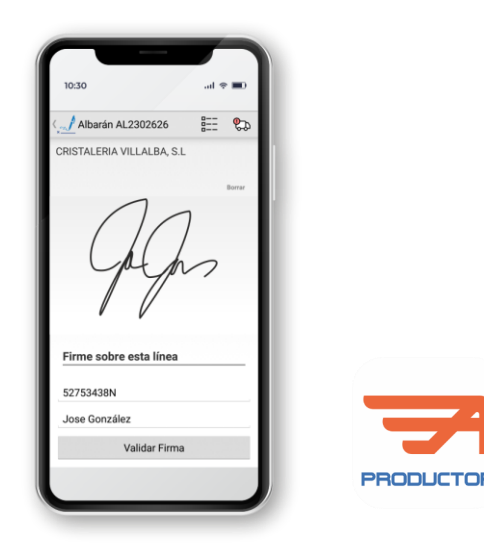

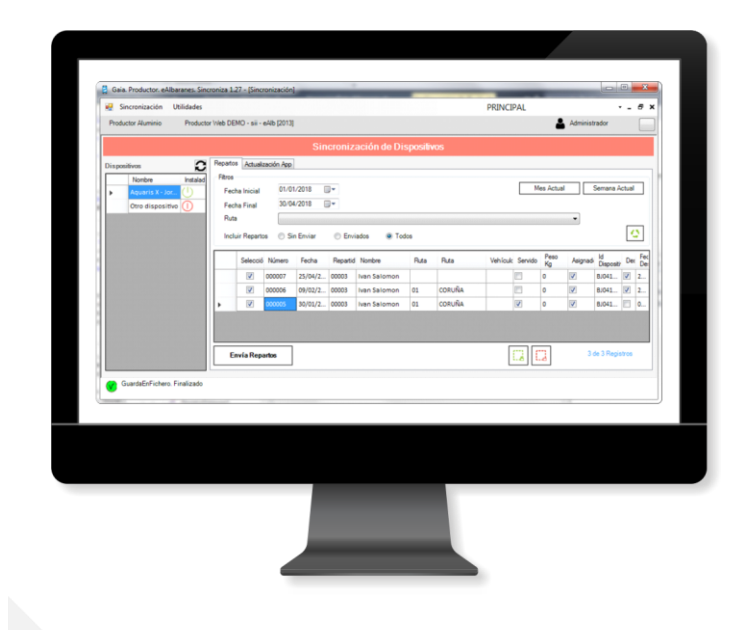

#### **Envía los repartos a los dispositivos**

selecciona los repartos a enviar a cada uno de los dispositivos de cada repartidor, estos quedan asignados al dispositivo y listos para sincronizar en la App EAlbarán

#### **Sincronización**

desde la App EAlbarán, sincroniza para obtener los repartos asignados

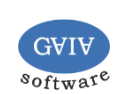

MÓ DU L<sub>O</sub>

softway

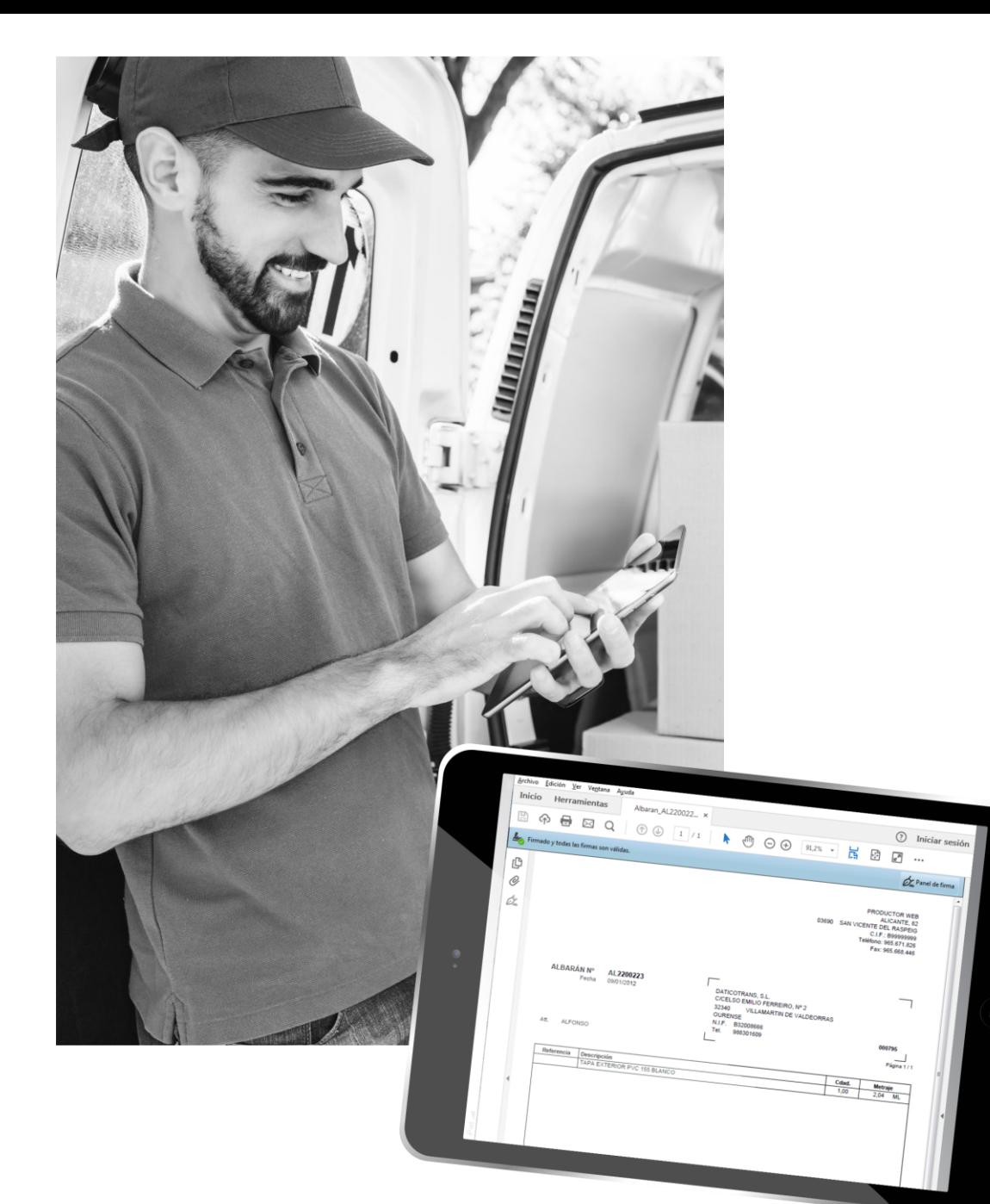

## **EJEMPLO DE ALBARÁN ELECTRÓNICO**

Cuando el repartidor **sincroniza las entregas**  que ha realizado, el servicio de EAlbaranes se encarga de generar, para cada albarán entregado, un **PDF con la firma impresa** del cliente y lo envía por email al cliente para que quede constancia.

> \* Existe un servicio (web service) que se encarga de la comunicación entre la aplicación PRODUCTOR y los dispositivos Android de los repartidores.

> Es posible publicar el servicio dentro de la red interna (wifi) o bien a través de la IP pública para su acceso desde el exterior.

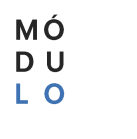

**PRODUCTO** 

### APP ANDROID PARA REPARTIDORES

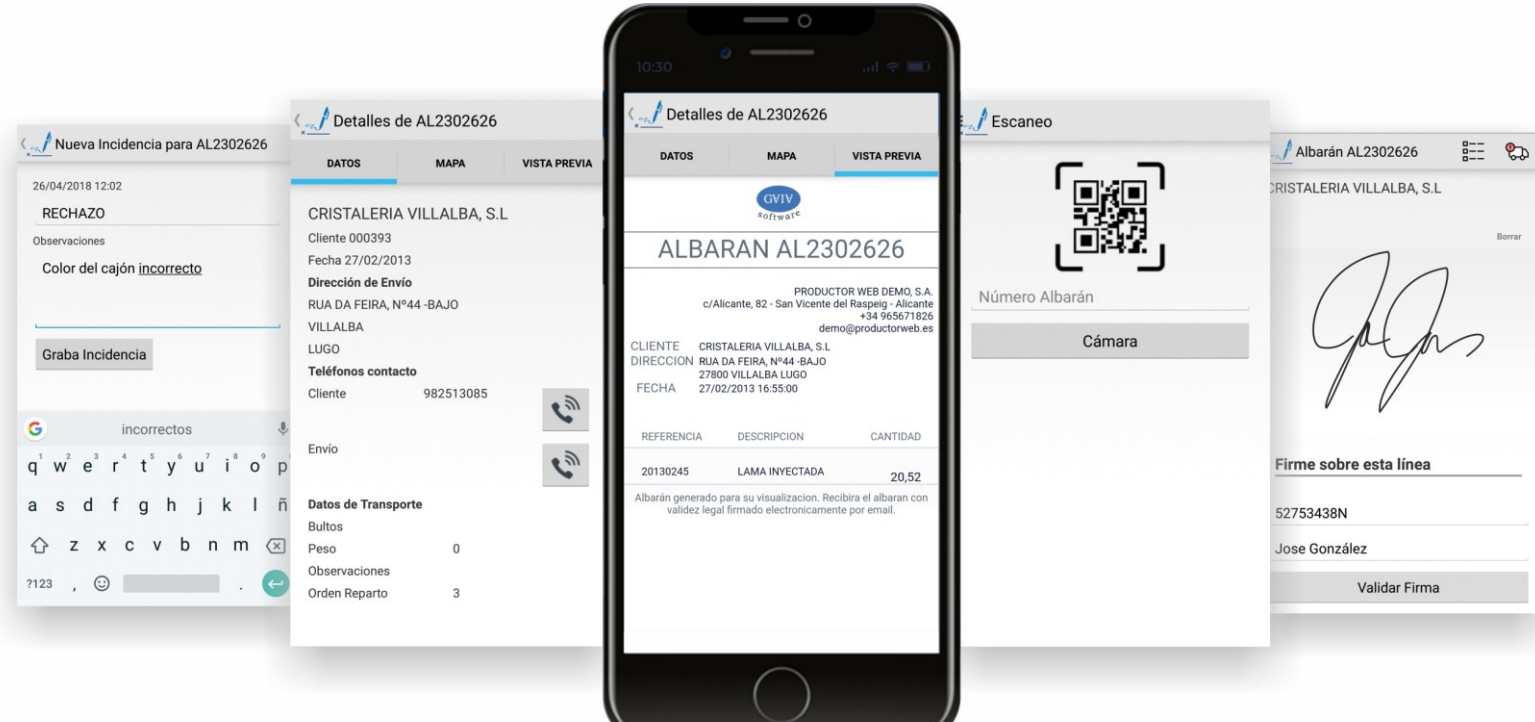

#### **INCENCIAS**

Es posible registrar las incidencias en el reparto (material rechazado, cliente ausente, etc,...)

#### **DETALLES ALBARÁN**

Toda la información que necesita el repartidor, de un vistazo. Puede llamar al cliente

directamente desde aquí

#### **VISTA PREVIA**

Visualiza el albarán para que el cliente pueda ver el contenido en pantalla

#### **ESCANEO DE QR**

Para identificar el albarán a entregar, puede escanear el código de barras o QR impreso en el bulto

#### **FIRMA DIGITAL**

Registra nombre y NIF del cliente que recibe la mercancía Queda registrada la ubicación GPS donde se realiza la entrega

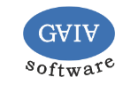

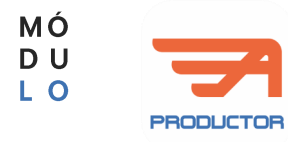

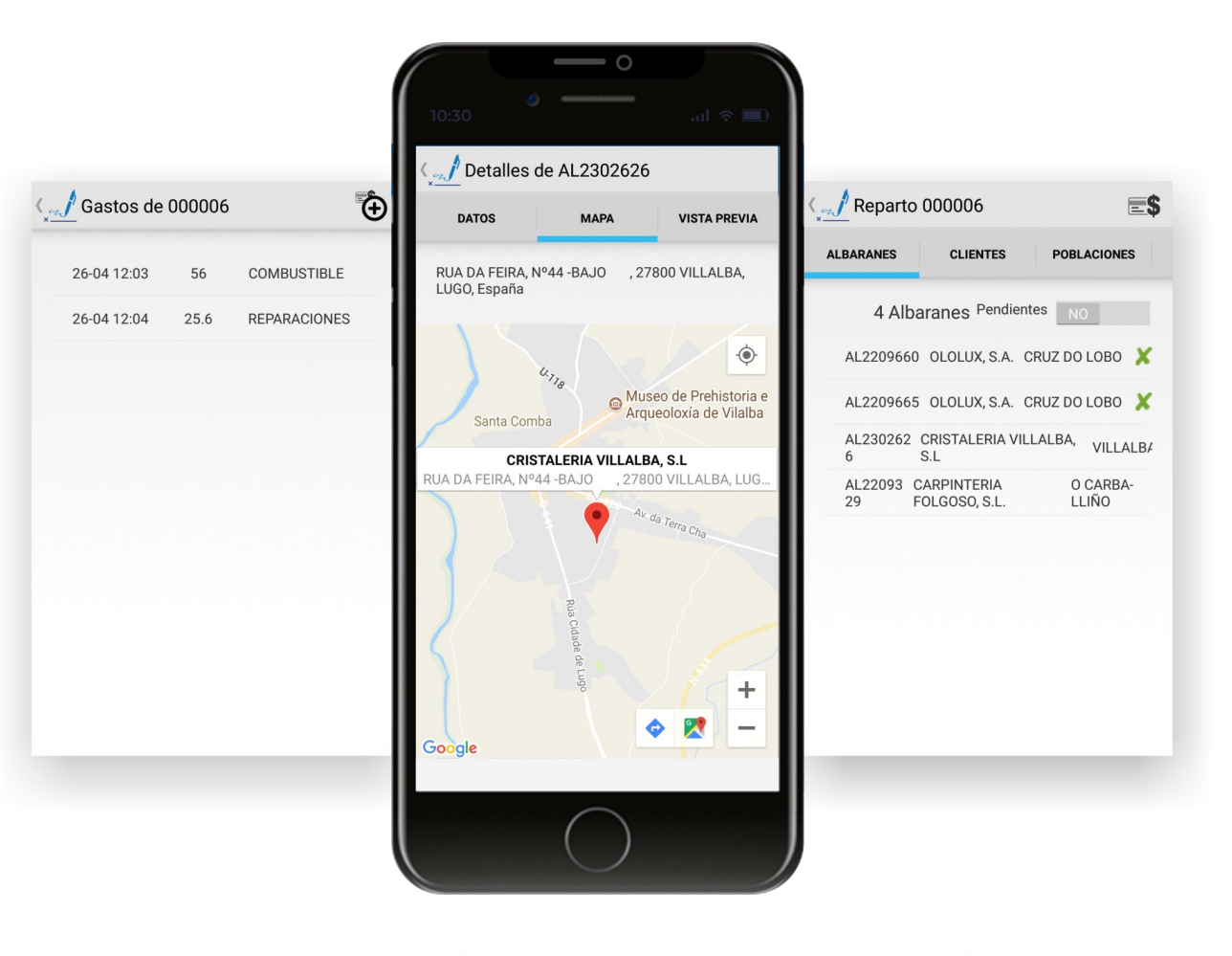

#### **GASTOS DE REPARTO Y KILOMETROS**

Podemos registrar gastos de reparto (combustible, peajes, etc,...) y los kilómetros del vehículo

#### **GEOLOCALIZACIÓN**

Visualiza en el mapa la ubicación del cliente. Permite iniciar la navegación

#### **REPARTO**

Muestra al repartidor los albaranes que tiene que entregar Puede seleccionar el albarán a entregar o visualizar

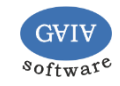

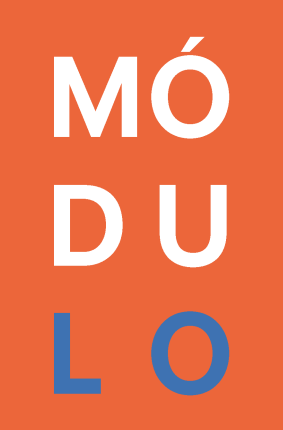

www.gaia-soft.com